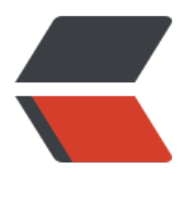

链滴

# Java 中的[写时](https://ld246.com)复制容器

作者: kevin2020

- 原文链接:https://ld246.com/article/1514905087070
- 来源网站: [链滴](https://ld246.com/member/kevin2020)
- 许可协议:[署名-相同方式共享 4.0 国际 \(CC BY-SA 4.0\)](https://ld246.com/article/1514905087070)

Copy-On-Write简称COW,是一种用于程序设计中的优化策略。其基本思路是,从一开始大家都在 享同一个内容,当某个人想要修改这个内容的时候,才会真正把内容Copy出去形成一个新的内容然 再改,这是一种延时懒惰策略。从JDK1.5开始Java并发包里提供了两个使用CopyOnWrite机制实现 并发容器,它们是CopyOnWriteArrayList和CopyOnWriteArraySet。CopyOnWrite容器非常有用, 以在非常多的并发场景中使用到。

## **什么是CopyOnWrite容器**

CopyOnWrite容器即写时复制的容器。通俗的理解是当我们往一个容器添加元素的时候,不直接往 前容器添加,而是先将当前容器进行Copy,复制出一个新的容器,然后新的容器里添加元素,添加 元素之后,再将原容器的引用指向新的容器。这样做的好处是我们可以对CopyOnWrite容器进行并 的读,而不需要加锁,因为当前容器不会添加任何元素。所以CopyOnWrite容器也是一种读写分离 思想,读和写不同的容器。

#### **CopyOnWriteArrayList的实现原理**

在使用CopyOnWriteArrayList之前,我们先阅读其源码了解下它是如何实现的。以下代码是向ArrayL st里添加元素,可以发现在添加的时候是需要加锁的,否则多线程写的时候会Copy出N个副本出来。

```
public boolean add(T e) {
  final ReentrantLock lock = this.lock;
   lock.lock();
   try {
     Object[] elements = getArray();
     int len = elements.length;
     // 复制出新数组
     Object[] newElements = Arrays.copyOf(elements, len + 1);
     // 把新元素添加到新数组里
     newElements[len] = e;
    setArray(newElements); // 把原数组引用指向新数组 很精髓
     return true;
   } finally {
     lock.unlock();
   }
}
final void setArray(Object[] a) {
  array = a;
}
读的时候不需要加锁,如果读的时候有多个线程正在向ArrayList添加数据,读还是会读到旧的数据,
```
#### **CopyOnWrite的应用场景**

CopyOnWrite并发容器用于读多写少的并发场景。比如白名单,黑名单,商品类目的访问和更新场 ,假如我们有一个搜索网站,用户在这个网站的搜索框中,输入关键字搜索内容,但是某些关键字不 许被搜索。这些不能被搜索的关键字会被放在一个黑名单当中,黑名单每天晚上更新一次。当用户搜 时,会检查当前关键字在不在黑名单当中,如果在,则提示不能搜索。

#### **CopyOnWrite的缺点**

CopyOnWrite容器有很多优点,但是同时也存在两个问题,即内存占用问题和数据一致性问题。所 在开发的时候需要注意一下。

**内存占用问题**。因为CopyOnWrite的写时复制机制,所以在进行写操作的时候,内存里会同时驻扎 个对象的内存,旧的对象和新写入的对象(注意:在复制的时候只是复制容器里的引用,只是在写的时 会创建新对象添加到新容器里,而旧容器的对象还在使用,所以有两份对象内存)。如果这些对象占 的内存比较大,比如说200M左右,那么再写入100M数据进去,内存就会占用300M,那么这个时候 有可能造成频繁的Yong GC和Full GC。之前我们系统中使用了一个服务由于每晚使用CopyOnWrite 制更新大对象,造成了每晚15秒的Full GC,应用响应时间也随之变长。

针对内存占用问题,可以通过压缩容器中的元素的方法来减少大对象的内存消耗,比如,如果元素全 10进制的数字,可以考虑把它压缩成36进制或64进制。或者不使用CopyOnWrite容器,而使用其他 并发容器, 如ConcurrentHashMap.

**数据一致性问题**。CopyOnWrite容器只能保证数据的最终一致性,不能保证数据的实时一致性。所 如果你希望写入的的数据,马上能读到,请不要使用CopyOnWrite容器。

### **CopyOn[WriteArraySet](http://ifeve.com/concurrenthashmap/)简介**

它是线程安全的无序的集合,可以将它理解成线程安全的HashSet。有意思的是,CopyOnWriteArra Set和HashSet虽然都继承于共同的父类AbstractSet;但是,HashSet是通过散列表(HashMap)"实 的,而CopyOnWriteArraySet则是通过"动态数组(CopyOnWriteArrayList)"实现的,并不是散列 。

和CopyOnWriteArrayList类似,CopyOnWriteArraySet具有以下特性:

1. 它最适合于具有以下特征的应用程序: Set 大小通常保持很小, 只读操作远多于可变操作, 需要 遍历期间防止线程间的冲突。

2. 它是线程安全的。

3. 因为通常需要复制整个基础数组, 所以可变操作 (add()、set() 和 remove() 等等) 的开销很大。

4. 迭代器支持hasNext(), next()等不可变操作,但不支持可变 remove()等 操作。

5. 使用迭代器进行遍历的速度很快, 并且不会与其他线程发生冲突。在构造迭代器时, 迭代器依赖 不变的数组快照。

6. CopyOnWriteArraySet的"线程安全"机制,和CopyOnWriteArrayList一样, 是通过volatile 互斥锁来实现的。

## **CopyOnWriteArrayList简介**

它相当于线程安全的ArrayList。和ArrayList一样,它是个可变数组;但是和ArrayList不同的时,它 有以下特性:

1. 它最适合于具有以下特征的应用程序:List 大小通常保持很小,只读操作远多于可变操作,需要

遍历期间防止线程间的冲突。

- 2. 它是线程安全的。
- 3. 因为通常需要复制整个基础数组, 所以可变操作 (add()、set() 和 remove() 等等) 的开销很大。
- 4. 迭代器支持hasNext(), next()等不可变操作,但不支持可变 remove()等操作。

5. 使用迭代器进行遍历的速度很快,并且不会与其他线程发生冲突。在构造迭代器时,迭代器依赖 不变的数组快照。

#### **CopyOnWriteArrayList原理和数据结构**

CopyOnWriteArrayList的数据结构,如下文所示:

CopyOnWriteArrayList实现List接口

成员 lock reentrantlock

volatile array[]:object

#### **说明**:

1. CopyOnWriteArrayList实现了List接口, 因此它是一个队列。

2. CopyOnWriteArrayList包含了成员lock。每一个CopyOnWriteArrayList都和一个互斥锁lock绑 ,通过lock,实现了对CopyOnWriteArrayList的互斥访问。

3. CopyOnWriteArrayList包含了成员array数组, 这说明CopyOnWriteArrayList本质上通过数组 现的。

下面从"动态数组"和"线程安全"两个方面进一步对CopyOnWriteArrayList的原理进行说明。

1. **CopyOnWriteArrayList的"动态数组"机制** -- 它内部有个"volatile数组"(array)来保持数据 在"添加/修改/删除"数据时,都会新建一个数组,并将更新后的数据拷贝到新建的数组中,最后再 该数组赋值给"volatile数组"。这就是它叫做CopyOnWriteArrayList的原因!CopyOnWriteArrayL st就是通过这种方式实现的动态数组;不过正由于它在"添加/修改/删除"数据时,都会新建数组, 以涉及到修改数据的操作,CopyOnWriteArrayList效率很

低;但是单单只是进行遍历查找的话,效率比较高。

2. **CopyOnWriteArrayList的"线程安全"机制** -- 是通过volatile和互斥锁来实现的。(01) CopyO WriteArrayList是通过"volatile数组"来保存数据的。一个线程读取volatile数组时,总能看到其它 程对该volatile变量最后的写入;就这样,通过volatile提供了"读取到的数据总是最新的"这个机制的

保证。(02) CopyOnWriteArrayList通过互斥锁来保护数据。在"添加/修改/删除"数据时,会先" 取互斥锁",再修改完毕之后,先将数据更新到"volatile数组"中,然后再"释放互斥锁";这样 就达到了保护数据的目的。

接下来这几个方法是cowset实现时用到的

不存在则添加元素,可以发是直接新建一个数组,边判断边添加,若发现相同,则返回false,丢弃新 的数组 public boolean addIfAbsent(E e) { final ReentrantLock lock = this.lock:

lock.lock();

try {

- // Copy while checking if already present.
- // This wins in the most common case where it is not present
- Object[] elements = getArray();

```
 int len = elements.length;
          Object[] newElements = new Object[len + 1];
         for (int i = 0; i < len; ++i) {
            if (eq(e, elements[i]))
               return false; // exit, throwing away copy
            else
               newElements[i] = elements[i];
         }
          newElements[len] = e;
         setArray(newElements);
          return true;
      } finally {
         lock.unlock();
      }
    }
将所有不存在的元素加入到list中, index方法在下方
public int addAllAbsent(Collectionextends E> c) {
  Object[] cs = c.toArray();
if (cs.length == 0)
      return 0;
  Object[] uniq = new Object[cs.length];
final ReentrantLock lock = this.lock;
  lock.lock();
 try {
      Object[] elements = getArray();
 int len = elements.length;
int added = 0;
for (int i = 0; i < cs.length; ++i) { // scan for duplicates
 Object e = cs[i];
 if (indexOf(e, elements, 0, len) < 0 &&
          indexOf(e, uniq, 0, added) < 0)
          uniq[added++] = e;
  }
     if (added > 0) {
        Object[] newElements = Arrays.copyOf(elements, len + added);
  System.arraycopy(uniq, 0, newElements, len, added);
  setArray(newElements);
  }
      return added;
  } finally {
      lock.unlock();
  }
}
元素查重 重复返回-1
* @param o element to search for
 * @param elements the array
 * @param index first index to search
 * @param fence one past last index to search
 * @return index of element, or -1 if absent
 */private static int indexOf(Object o, Object[] elements,
 int index, int fence) {
  if (o == null) {
```

```
for (int i = index; i < fence; i++)
 if (elements[i] == null)
           return i;
  } else {
    for (int i = index; i < fence; i ++)
        if (o.equals(elements[i]))
          return i;
 }
   return -1;
}
```